**УДК 004.94:378.147**

# *МОДЕЛЮВАННЯ ІНСТРУМЕНТУ ІНТЕРАКТИВНОЇ ВЗАЄМОДІЇ "ВІРТУАЛЬНА ДОШКА" ДЛЯ ПРОЕКТУ "ХЕРСОНСЬКИЙ ВІРТУАЛЬНИЙ УНІВЕРСИТЕТ 2.0"*

# **Козловський Є.О. Херсонський державний університет**

*У статті розглядаються передумови для створення в системі дистанційного навчання ефективної моделі взаємодії т'ютора й слухачів. А також описання і принципи проектування подібних моделей.*

*In the article preconditions are considered for creation in the distance learning system studies the effective model of tutor and students co-operation. And also the description and principles of planning of similar models.*

### **Системи дистанційного навчання, модулі спілкування в учбовому процесі та їх можливості.**

Дистанційне навчання – це комплекс освітніх послуг, що надаються широким верствам населення в країні й за її межами за допомогою спеціалізованого освітнього середовища, заснованого на використанні новітніх інформаційних технологій, що забезпечують віддалений обмін навчальною інформацією (комп'ютерний зв'язок, супутникове телебачення і т.п.) [1, 40].

Особливістю сучасних систем дистанційного навчання є те, що прямі педагогічні впливи викладач може робити як у режимі реального часу (режим "on-line"), так і в асинхронному режимі (режим "off-line"). Режим реального часу реалізується у формі групових або індивідуальних занять і консультацій із застосуванням відповідних технологій "on-line"-телеконференцій або відеоконференцзв'язку, які через порівняно високу їх вартість звичайно становлять досить невелику частку контактів у цілому. Тому пряме керування навчально-пізнавальною діяльністю учнів в дистанційній освіті здійснюється, в основному, шляхом "off-line"-телеконференцій або з використанням електронної пошти, що забезпечує переписку із групою в цілому або з кожним учнем окремо.

Серед засобів, багатих видами взаємодії в рамках дистанційного навчання, що використовують мультимедиа-технології можна назвати такі, як Blackboard, Elluminate, NetPredict, View і ін. У країнах СНД на сьогоднішній день недостатньо розвинені системи дистанційного навчання з різноманітними формами взаємодії викладача й учня, зокрема, на Україні тільки почалися дослідження з розробки подібних систем [2, 21].

Аналіз використовуваних на сьогоднішній день програмних продуктів дистанційного навчання показує, що набір засобів спілкування в більшості систем обмежується електронною поштою, чатом і форумом. Цього зовсім недостатньо для продуктивного якісного навчання. І Розробка інтерактивної електронної дошки на основі технологій SWF, ActionScript, Flash-Remoting, .NET і mssql дозволяє значно розширити можливості спілкування й взаємодії між т'ютором і слухачами в рамках проекту дистанційного навчання "Херсонський віртуальний університет" версії 2.0.

Існує три основних компоненти, які використовуються в організації спілкування викладача й учня в рамках подібних систем ДН:

- *віртуальна дошка* автоматично оновлювана слайдами, текстами й різними об'єктами область;
- *відео та аудіо*. Відеозображення людини перебуває в маленькому вікні з низькою якістю картинки;
- *кімната чату.* Студенти спілкуються з т'ютором та іншими слухачами за допомогою текстових повідомлень.

Віртуальна аудиторна дошка автоматично оновлюється, коли т'ютор переходить від одного слайду до наступного. Т'ютор має можливість пояснювати досліджуваний об'єкт або явище, виділяти фрагменти цього об'єкта, робити виноски, підписи й забезпечувати різноманітне надання інформації студентам.

Можливість спостереження за діями т'ютора базується на рішенні технології вебмовлення. Відео – головне джерело трафіка мережі, у випадку дистанційного навчання, розмір вікна відео обмежений 1 кв. дюймом з роздільною здатністю 5 кадрів у секунду. Але це занадто низька якість відео, і використовується в дистанційному навчанні тільки для того, щоб студенти побачили обличчя тьютора, що промовляє лекцію або проводить бесіду. При цьому немає можливості спостерігати зображення прийнятної якості та спостерігати на цьому зображенні різні деталі обговорюваного об'єкту або явища тривалий час. Недоліком також є те, що інформація має односпрямований характер.

Кімната чату дозволяє студентам спілкуватися один з одним і задавати питання т'ютору. Ця можливість вимагає зовсім незначних ресурсів, та сама по собі не може бути достатньою.

Віртуальна дошка дозволяє візуалізувати демонстрацію й пояснення навчального матеріалу у реальному часі, а також надає можливість інтерактивної участі в навчальному процесі слухачів. Зміст віртуальної дошки оновлюється викладачем. Залежно від необхідності використання, слайди завантажуються на початку заняття або по ходу, коли це необхідно.

#### **Сучасні інформаційні технології реалізації подібних систем.**

Максимальний ефект від використання інформаційних технологій і засобів телекомунікацій у сфері дистанційного навчання може бути досягнуто лише при погодженому розвитку технічної, технологічної, інформаційної, нормативної, організаційної та інших складових цього процесу.

*Технічний аспект* проблеми визначається розвитком топології та архітектури опорної телекомунікаційної мережі сфери освіти України, її регіональних сегментів і розвитком мережевої інфраструктури в окремих установах сфери освіти. У цей час в Україні сформувалася досить розвинена телекомунікаційна інфраструктура сфери науки й освіти, основні компоненти якої описані нижче.

*Технологічний аспект* – види мережевого сервісу й мережевих технологій – багато в чому визначає ефективність використання телекомунікаційних мереж у сфері освіти. Це, насамперед, електронна пошта й реалізовані з її допомогою групи новин і списки розсилання. Серед технологій Інтернет особливе місце займає технологія WWW, саме її доцільно використовувати як базову для створення єдиного інформаційного середовища системи дистанційного навчання. За допомогою WWW технології можна реалізувати доступ до будь-якої мультимедіа інформації та баз даних з використанням різних модулів та інтерфейсів. За допомогою різних сполучень зазначених технологій в країнах СНГ реалізовано кілька проектів дистанційного навчання, зокрема ряд спільних проектів Асоціації міжнародного навчання:

*Інформаційне й нормативне* забезпечення дистанційного навчання (ДН) представлено на сайті Українського Інституту Інформаційних Технологій в Освіті [3], сторінки "Дистанційна освіта" офіційного сервера Міністерства освіти та науки України [4], зокрема, там містяться наступні документи: Концепція розвитку дистанційної освіти в Україні, Програма розвитку системи дистанційного навчання, Положення про дистанційне навчання.

Слід зазначити значний об'єм і якість інформаційних і нормативних матеріалів напряму дистанційного навчання, розташованих на сервері Центру дистанційного навчання e-learning [5].

Найбільш зручним з погляду користувача рішенням у розробці Web-інтерфейсів для дистанційного навчання є використання послідовності http-звернень, організованих з урахуванням можливостей інтерпретаторів вільно розповсюджуваних броузерів [7]. Типи інтерфейсів і стандарти подання гіпермедійних модулів, що розробряються, повинні бути

орієнтовані на низькошвидкісні (вузькополосні) режими передачі даних і на роботу як в online, так і в off-line режимах з опціями дзеркального копіювання ресурсних баз. Можна виділити наступні програмні модулі (примітиви) прикладних мережевих сервісів, з яких можна сконструювати оболонку супроводу навчального курсу:

- інтерфейс завантаження інформаційних блоків у ресурсну базу, що дозволяє викладачеві проводити формування вихідної інформаційної системи гіпермедійних модулів супроводжуваного курсу;
- відкрита база URL зовнішніх ресурсів із системою контролю їх доступності та змін, що відбуваються;
- база реєстрації описів ресурсів для ведення електронних каталогів;
- пошукова система з керованою зоною пошуку;
- Web-дискусія для обмеженого числа учасників;
- Web-форум під керівництвом викладача або створений для конкретної робочої групи;
- система контролю завантаження каналу на рівні мікророзподілу трафіка й аналізу мережевих протоколів;
- сервіс захисту інформації.

Деякі приклади модульних конструкцій, що застосовуються для синхронного супроводу стандартних навчальних процедур, наведені в таблиці 2.

Таблиня 2

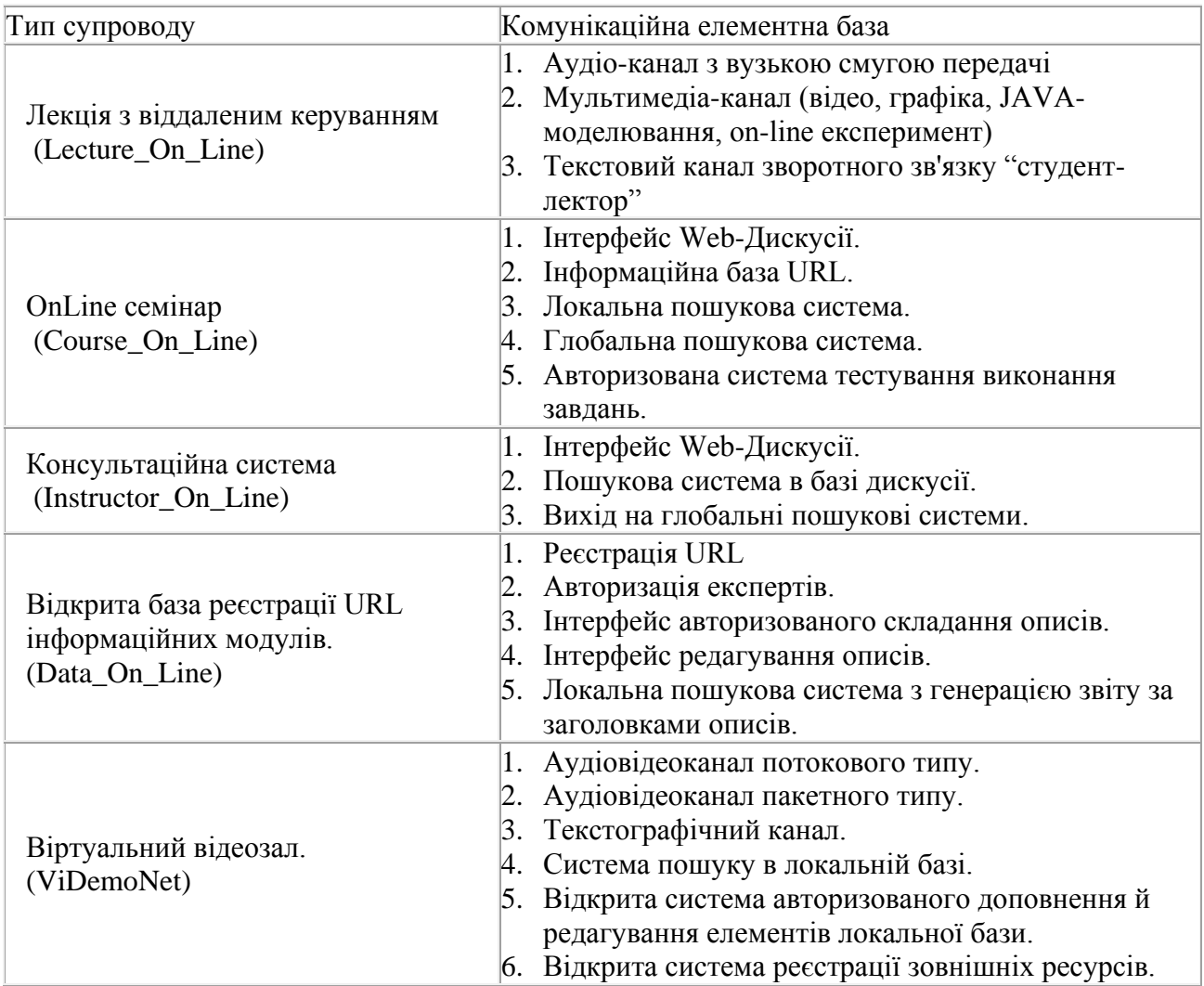

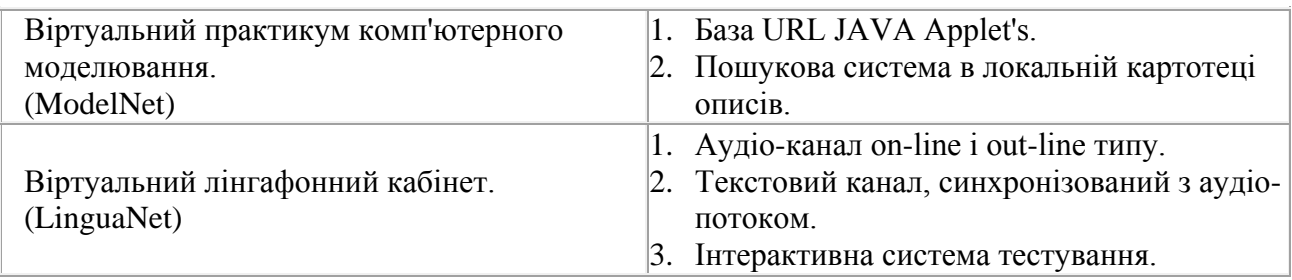

Дворічне тестування подання інформації в комп'ютерній мережі MSUnet Московського державного університету (МДУ) на його експериментальному полігоні, що включає мережі декількох факультетів, дозволило відібрати наступні стандарти:

- RealMedia для подання прямого доступу до лекційного фонду з гуманітарного циклу дисциплін,
- RealMedia і MPEG3 для аудіосупроводу системи вивчення іноземної мови (англійської, німецької, французької для російських учнів і російської для іноземшів)
- MPEG1 для відеосупроводу різних навчальних курсів,
- JAVA-термінали для здійснення on-line роботи з експериментальними системами (установками) віддаленого доступу,
- PERL-управління для систем інтерактивного тестування та консультування,
- PostgreSQL-Database як інтегруюча база навчальних розробок МДУ ім. М. В. Ломоносова та інших навчальних закладів СНД.

Відбір стандартів подання інформаційних блоків необхідно проводити за критеріями сумісності з різними типами апаратної й програмної конфігурації робочих станцій клієнтів у різних регіонах СНД, типовими швидкісними режимами інформаційного обміну, можливістю створення автономних дзеркальних копій або CD-аналогів інформаційних блоків, рівнем захисту інформації й прогнозом у розвитку програмного забезпечення [8].

Серйозною проблемою при використанні дистанційного навчання в освіті є проведення лабораторних робіт. По суті, важко уявити собі повноцінну підготовку фахівця з багатьох спеціальностей без його ознайомлення з реальними фізичними приладами або явищами та одержання навичок роботи з ними на базі віртуального лабораторного практикуму (ВЛП), заснованого на моделях, що досить повно відбивають досліджувані реальні процеси і явища.

Перспективні напрями створення ВЛП засновані на використанні мережевих технологій. При цьому можливі два варіанти, коли ВЛП функціонує як мережевий додаток, або як локальний додаток, виконуваний код якого передається клієнтові з ftp-сервера відповідного центра дистанційної освіти. Створення web-додатків усуває необхідність придбання й інсталяції відповідних додатків на кожній клієнтській машині, забезпечує платформно-незалежний режим, дозволяє легко підтримувати актуальний стан додатку [9, 53].

У той же час у ряді випадків виявляється зручним розміщення на файл-сервері (сервері додатків) повної моделі лабораторної установки з можливістю передачі її за запитом на клієнтську машину (цілком або помодульно). В останньому випадку виконання програми здійснюється безпосередньо на клієнтській машині. Вибір того або іншого варіанта реалізації ВЛП залежить від складності моделі, пропускної здатності каналу доступу до Інтернет та реального завантаження мережі і у кожному випадку вимагає компромісного вибору технологій [10]. На основі подібних досліджень у Центрі дистанційного навчання СПбГТУ створені ВЛП за розділами курсів "Цифрова обробка сигналів", "Теорія передачі сигналів", навчальна допомога з курсу "Числені методи" і т.п.

Дослідження в області створення ВЛП доцільно зосередити в наступних напрямах:

- розробка інструментального середовища для реалізації віртуальних лабораторних робіт, заснованих на віддаленому доступі до бібліотек моделей;
- забезпечення взаємодії клієнт-сервер у середовищі Інтернет для підтримки лабораторних практикумів, що передбачають віддалений доступ до реальних об'єктів.

### **Аспекти проектування модулю інтерактивної візуалізації.**

Проект "Інтерактивна віртуальна дошка" призначений для здійснення взаємодії за допомогою мережі Інтернет між т'ютором і слухачами дистанційного курсу у процесі розподіленого навчального процесу, під час якого викладач може обмінюватися зі студентами мультимедійною інформацією (текстовими повідомленнями, слайдами, представленими у вигляді інтерактивної векторної графіки, звуковою інформацією, відео інформацією) у реальному часі. Даний проект передбачає також спілкування учасників дистанційного курсу, прослуховування аудіо файлів, трансляцію та перегляд відеороликів, необхідних для проведення відео конференцій.

Проект складається із клієнтської частини, створеної на основі Flash-технології та серверної частини, яка представляє віддалений Web-сервіс, створений на основі технології .NET. Зв'язок між клієнтською частиною додатка і серверною частиною реалізовано на основі технології Flash Remoting MX.

Тут розглядається рішення для систем дистанційного навчання, яке забезпечує інструменти для проведення лекцій і практичних занять в режимі on line з мінімальними витратами і прийнятною якістю зв'язку. Також розглядаються питання інтеграції багатопотокової передачі даних і способи застосування технологій для раціонального використання мережевої пропускної спроможності.

Важливим завданням є пошук рішення для забезпечення зручної взаємодії між студентами в рамках електронної дошки за допомогою обширного інструментарію завантаження і передачі інформації з невисокими вимогами до якості зв'язку, і швидкості передачі даних. У роботі розглядається прототип такої системи з підтримкою групової мультиадресної передачі, а також можливі проблеми і пропозиції з реалізації системи.

Пропонована модель забезпечує синхронні інструменти комунікацій для читання лекцій в режимі аудіо і відео діалогу, і інструменти асинхронного зв'язку для доставки слайдів і повідомлень.

Важливим аспектом моделі, що розробляється, є те, що клієнтська частина є платформо незалежною, і в електронній дошці можна працювати з будь-якої операційної системи, достатньо всього лише мати на клієнтському комп'ютері браузер і flash-плеєр.

Клієнтське робоче місце забезпечує призначений для користувача інтерфейс, механізм доступу користувача в середовище, управління сесією зв'язку з сервером, управління передачею даних серверу, а також управлінням медіа потоку.

Сервер системи аутентетифікує користувачів і управляє класами навчання. Секція "Групи" управляє інформацією про групи і заняття в групі. "Матеріали" тут зберігаються різного роду, документи, що використовуються в групах, у тому числі і лекційні. "Записи занять" зберігають записи всіх минулих занять, а також проводять записи поточних для подальшого повторного перегляду. Окрім підтримки баз даних, сервер системи також управляє динамічною інформацією, як, наприклад, оперативна, призначена для користувача, інформація.

Для клієнтської частини є 4 важливих модуля, це Мультимедіа управління, Управління комунікаціями, Проведені заняття і Управління доступом.

Управління доступом дозволяє аутентіфікувати користувачів, а також ініціалізувати інструменти обміну даними.

Модуль Проведені заняття, використовується для перегляду вже пройдених занять раніше, а також їх детального вивчення і ін.

Управління комунікаціями зберігає дані про учасників заняття і можливостях взаємодії між ними.

Мультимедіа управління має можливість комунікації трьома способами для проведення конференцій під час занять, і всі вони інтегровані в один призначений для користувача інтерфейс.

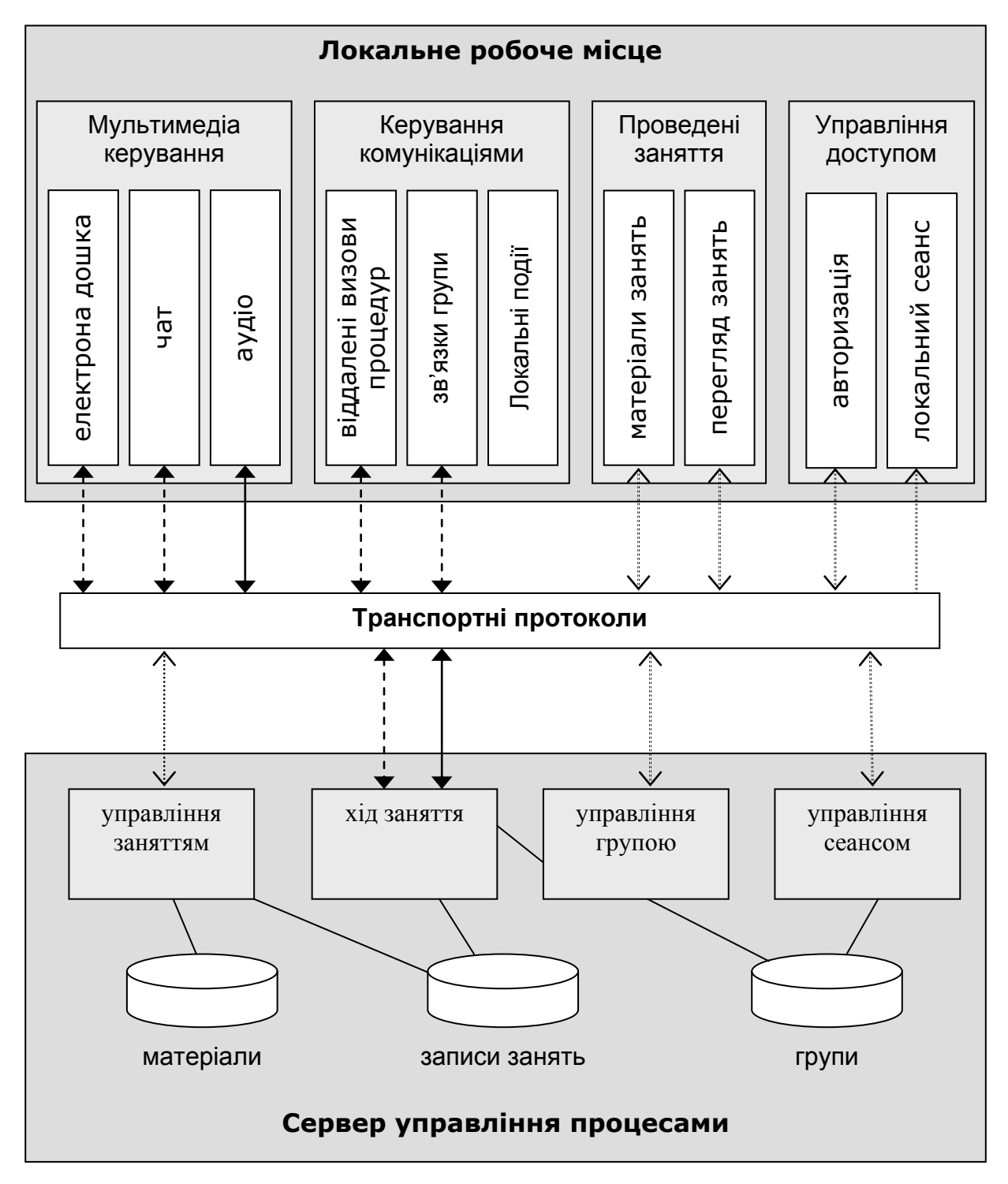

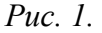

У проекті існує дві основні ролі – т'ютор і слухач. При підготовці до заняття як т'ютор, так і слухач мають можливість заздалегідь підготувати потрібні об'єкти на графічній дошці, створити власні бібліотеки заготовок із наступним застосуванням у процесі проведення уроку, створити послідовність слайдів для проведення презентації, забезпечити її звуковим супроводом, вставити відеоролики і, нарешті, продемонструвати. Для проведення

уроку викладач, у домовлений час, активує групу, з якою передбачається проводити урок, студентам відсилається повідомлення про початок проведення уроку й користувачі підключаються до необхідного уроку. Якщо група вже почала проводити урок, але деякі студенти ще не приєдналися, то тим студентам, що запізнились, при приєднанні передається весь список подій, що відбулися з початку уроку.

Під час проведення заняття правом використання віртуальної дошки спочатку володіє т'ютор, згодом право на створення графічних елементів може, на певний час, передатися одному зі слухачів. При використанні віртуальної дошки слухачем він може, так само як і т'ютор, створювати графічні об'єкти, використовуючи примітиви або заздалегідь підготовлені бібліотеки графічних об'єктів, також слухач може робити видалення незаблокованих графічних об'єктів, створених іншими користувачами. У відмінності від слухача, т'ютор має право видаляти будь-які заблоковані об'єкти. Варто помітити, що використовувати віртуальну дошку в певний момент часу може тільки один слухач, призначений т'ютором.

Для спілкування в процесі заняття можливе використання як текстових повідомлень, так і потокової передачі аудіоданих. У процесі виконання заняття т'ютор має можливість створювати ізольовані один від одного групи студентів для виконання ними завдань, причому т'ютор може спостерігати й спілкуватися з кожною групою, у групі може перебувати певна кількість людей, яка задається т'ютором, потім кожний слухач повинен перейти в деяку підгрупу, вибравши її зі списку на головній сторінці Flash для виконання завдання. При створенні нової групи у слухача з'являється нова закладка, яка містить віртуальну дошку й чат. При спілкуванні в чаті приватні повідомлення відображаються в загальному чаті окремим кольором.

По завершенні заняття на сервері зберігаються зміст віртуальної дошки, список слайдів, і лог чата для повернення в подальшому до результатів заняття з метою повторення або ознайомлення тими слухачами, хто в момент проведення заняття був відсутній.

## **Висновки.**

Під час проектування системи були визначені основні елементи системи, їх докладна структура і способи взаємодії між цими елементами, формати, а також способи обміну даними між віддаленими частинами цієї системи

При аналізі існуючих технологій, були обрані найменш ресурсномісткі, прості в обігу і легко доступні для розроблювача й майбутніх користувачів рішення. Серед них – подання векторної графіки й анімації swf, подача користувачу об'єкта через браузер Інтернет за допомогою asp.net, зв'язок клієнтської частини й серверної за допомогою шлюзу flash remoting, серверні оброблювачі запитів і підтримка баз даних, реалізованих за допомогою dotNet технології.

На цих засадах активно ведеться розробка другої версії СДО "Херсонський віртуальній університет". І передбачено впровадження розробленого продукту мультимедійного флеш редактору "віртуальна дошка" в сайт СДО, і завдяки цьму система перетвориться на ІСДО (Інтерактивну систему дистанційного навчання).

## *ЛІТЕРАТУРА*

- 1. Дистанционное обучение: Учеб. пособие / Под ред. Е.С.Полат. М.: Гуманит. изд. центр ВЛАДОС, 1998. – 192 с.
- 2. Агапонов С.В., Джилиашвили З.О., Кречман Д.Л. и др. Средства дистанционного обучения. Методика, технология, инструментарий. – СПб.: БХВ-Петербург, 2003. – 336 с.
- 3. http://udec.ntu-kpi.kiev.ua/
- 4. http://www.mon.gov.ua/
- 5. http://www.elearning.if.ua/
- 6. http://www.informika.ru/
- 7. Коналлен Дж. Разработка Web-приложений с использованием UML Пер. с англ. М.: "Вильямс", 2001.
- 8. Пелещишин А.М., Буров Є.В. Принципи формального моделювання інформаційних систем на базі Web-технологій // Вісник Державного Університету "Львівська Політехніка". – Львів. – 1999. – № 383. – С. 178-201.
- 9. Хабибуллин И.Ш. Создание распределённых приложений на Java 2. СПб.: БХВ-Петербург, 2002. – 704 с.: ил.
- 10. Пелещишин А. Використання апарату абстрактних автоматів для моделювання Web-систем // Вісник Державного Університету "Львівська Політехніка". – Львів, 1998. – №330.
- 11. Tom Muck, Flash Remoting The Definitive Guide, ORelly.
- 12. Thuan Thai, Hoang Q. Lam ".NET Framework Essentials" издательства O'Reilly & Associates, 2001.
- 13. Зарецкая С., Животовская И., Можаева Л. Дистанционное обучение в современном мире. М.: РАН ИНИОН, 2002. – 136 с.